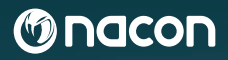

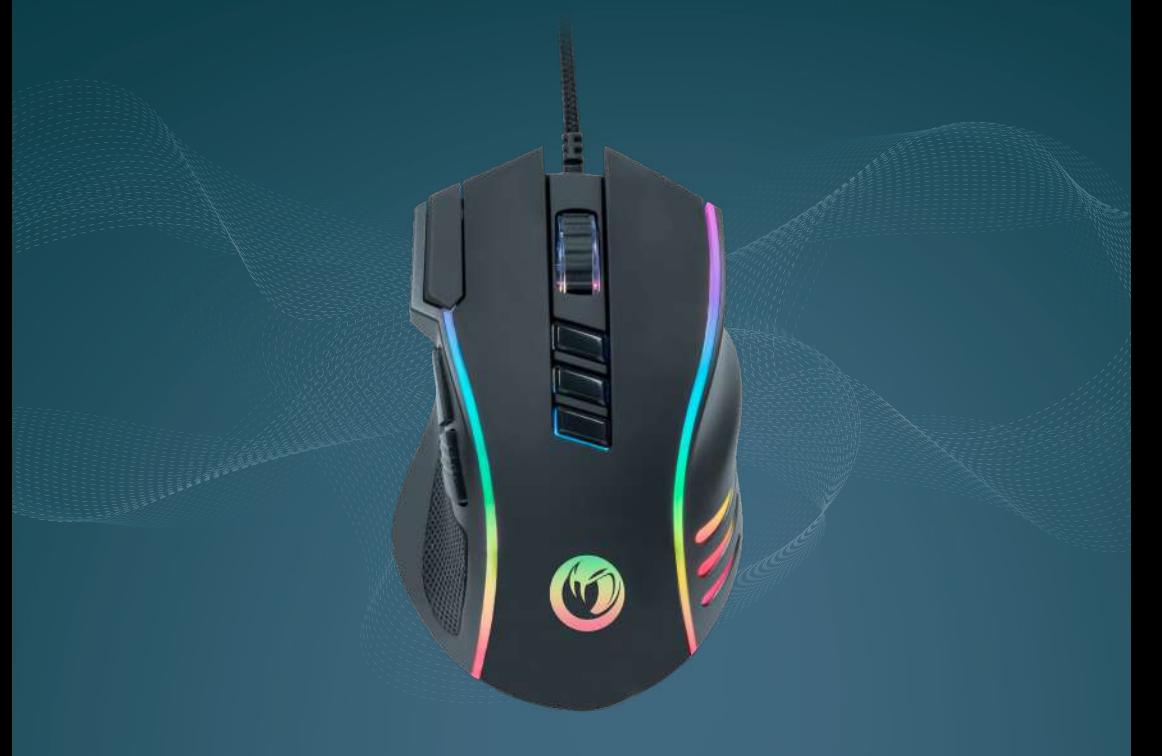

### **SOURIS DE JEU FILAIRE** GM-420

#### **GUIDE DE DÉMARAGE**

NACON® est une marque déposée.

© 2023 NACON Made in China

#### **Merci d'avoir acheté ce produit NACON®.**

Ce produit a été conçu pour améliorer votre expérience de jeu. Veuillez conserver ce manuel d'utilisation en lieu sûr afin de pouvoir vous y reporter en cas de besoin.

#### **I CARACTÉRISTIQUES DU PRODUIT :**

- Périphérique USB prêt à l'emploi
- Compatible avec Windows 7/8/10/11
- Capteur optique avec une résolution maximum de 12800 DPI (vitesse de la souris à l'écran)
- 10 boutons dont 3 latéraux pour actions faciles et instantanées
- Grips latéraux pour une prise en main optimale
- Rétroéclairage RVB ( Rouge Vert Bleu)
- **1 x** Souris filaire NACON® GM-420.
- **1 x** Guide de démarrage rapide.
- **1 x** Garantie.
- **1 x** Guide sur les informations de conformité.
- **1 x** Guide sur les précautions d'utilisation

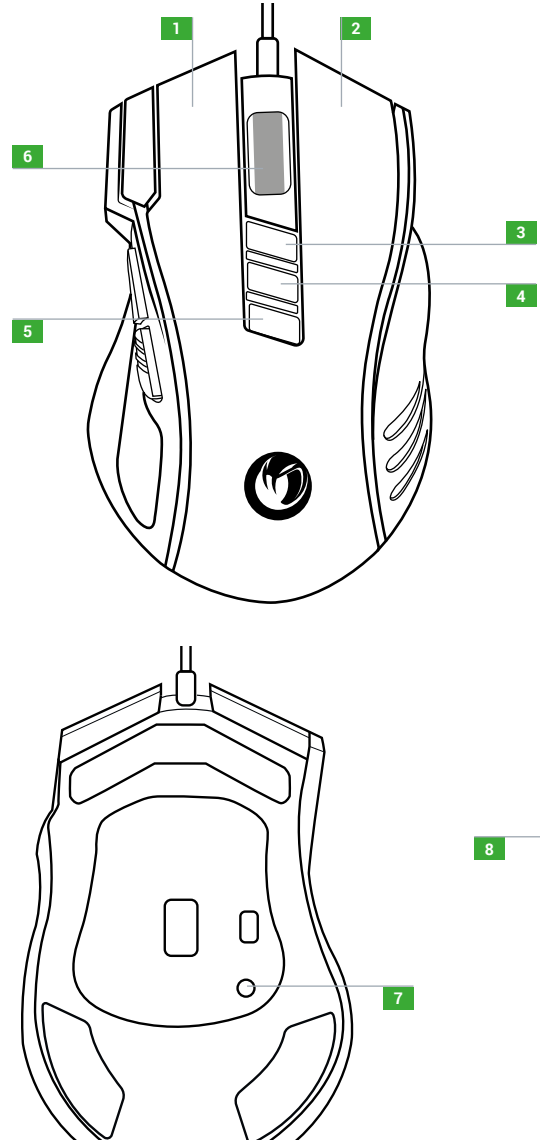

- Bouton gauche.
- Bouton droit.
- Molette (bouton central lorsque vous appuyez).
- Augmentation du DPI.
- Baisse du DPI.
- Réglage du rétro éclairage.
- Bouton additionnel gauche.
- Reset.
- Fermeture de toutes les fenêtres.
- **10** Page suivante (navigateur).

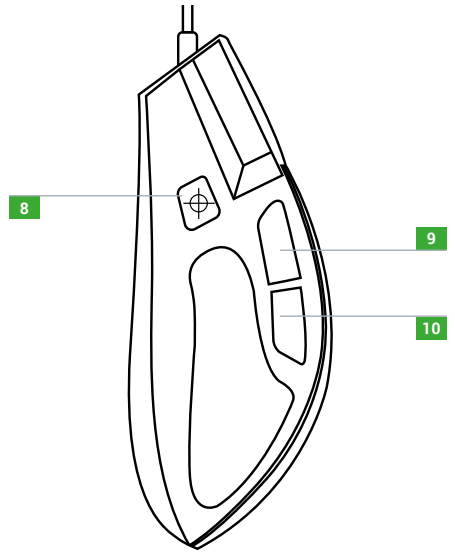

#### **I PREMIER BRANCHEMENT AU PC**

La souris optique NACON® GM-420 est un périphérique prêt à l'emploi. En d'autres termes, le pilote s'installe automatiquement lors du premier branchement à l'ordinateur. Voici la marche à :

- Mettez votre ordinateur sous tension et attendez qu'il démarre, puis ouvrez une session pour accéder à votre bureau Windows.
- Branchez la NACON GM-420 sur un port USB libre de votre PC.
- Windows détectera le nouveau périphérique et quelques secondes plus tard, le processus d'installation du pilote débutera (Windows vous notifiera que l'installation de votre souris est en cours).
- La durée de l'installation dépend de la vitesse de votre ordinateur. Une fois l'installation terminée une notification Windows apparaîtra. Vous pouvez désormais utiliser votre souris.

#### **I CHANGER LA RÉSOLUTION**

La NACON® GM-420 est équipée d'un capteur optique qui suit vos mouvements et transmet ces informations au PC. Les DPI (Dot per inch / Point par pouce) correspondent à la vitesse de la souris à l'écran.

Ce capteur est compatible avec différentes résolutions. Plus la résolution est élevée, plus la prise en compte de vos mouvements est importante, vous gagnez donc en réactivité. Cependant il sera plus difficile de positionner le curseur sur un point précis de l'écran.

#### **I TECHNICAL SPECIFICATIONS**

Dimensions  $: 12.2 \times 7 \times 4.2$  cm.

Longueur du câble : 1.8 m.

Puissance:  $5V = 100 \text{ mA}$ 

Alimentation en courant continu.

#### **RECYCLAGE**

Ce produit ne doit pas être éliminé avec le reste des déchets domestiques. Merci de l'apporter à un point de collecte adapté. Le recyclage est important, et permet de protéger notre environnement en diminuant l'accumulation de déchets dans les décharges. UE et Turquie uniquement.

#### **Turquie**

AEEE Yönetmeliğine Uygundur.

Si vous souhaitez des informations supplémentaires sur cette disposition législative, veuillez cliquer sur ce lien : http://www.tukcev.org.tr/assets/yonetmelikler/AEEEYonetmeligi.pdf

- 1. Ce produit est conçu pour une utilisation en intérieur uniquement. Ne pas l'exposer à la lumière directe du soleil ou aux intempéries.
- 2. Ne pas exposer le produit aux éclaboussures, à la pluie, aux égouttements ni à l'humidité. Ne pas plonger dans un liquide.
- 3. Ne pas exposer à la poussière, à une humidité élevée, à des températures extrêmes ou à des chocs mécaniques.
- 4. Ne pas utiliser et ne pas ouvrir si l'équipement est endommagé. Ne pas tenter de le réparer.
- 5. Pour tout nettoyage externe, utiliser exclusivement un chiffon doux, propre et humide. Les détergents sont susceptibles d'endommager les finitions et de pénétrer à l'intérieur du produit.
- 6. Ne jamais transporter le produit en le tenant par le câble.
- 7. Ce produit n'est pas conçu pour une personne (enfant y compris) souffrant d'un handicap physique, sensoriel ou mental, ou pour un utilisateur ne possédant pas l'expérience ou les connaissances nécessaires et pertinentes (à moins d'avoir préalablement reçu des conseils et des instructions relatifs à l'utilisation de ce périphérique, conseils et instructions fournis par une personne responsable de l'utilisateur). Ne pas laisser le produit sans surveillance, ne pas laisser ce produit à la portée des enfants. Ne convient pas aux enfants de moins de 7 ans, le câble peut s'enrouler autour du cou.
- 8. Ce produit ne doit pas être connecté à une source électrique dépassant les 15 W, tension nominale de 5 V CC, 500 mA.

#### **I ERGONOMIE**

Le maintien de votre main dans la même position pendant un laps de temps prolongé risque de provoquer des douleurs. Si cela arrive de façon répétée, veuillez consulter votre médecin. Par mesure de précaution, nous vous conseillons de faire une pause de 15 minutes par heure.

#### **I SUPPORT**

Pour tout renseignement vous pouvez prendre contact avec un service de Hotline. Avant tout appel, assurez-vous avoir pris le maximum d'informations sur le problème rencontré et sur le produit.

Email: support@nacongaming.com

Tel.: +44 08081010970

Website: www.nacongaming.com

Address: NACON, 396 - 466 Rue de la Voyette, CRT2 59273 Fretin, France.

#### **I MENTIONS LÉGALES**

Windows® 7/8/10/11 sont des marques déposées de Microsoft Corporation.

#### **MANUFACTURER / FABRICANT :**

**NACON - 396 - 466 Rue de la Voyette, CRT2 - 59273 Fretin, France**

#### **DISTRIBUTORS / DISTRIBUTEURS :**

**Bigben Interactive DEUTSCHLAND GmbH** Walter Gropius Str. 28, 50126 Bergheim, Deutschland

**Bigben Interactive Belgium s.a./n.v.** Boulevard d'Angleterre 2 / Bte 4 1420 Braine l'Alleud, Belgium

**Bigben Interactive NEDERLAND b.v.** 's-Gravelandseweg 80, 1217 EW Hilversum, Nederland

**Nacon Gaming ESPAÑA S.L.** Calle Velázquez, 31 3º Dcha, 28001 Madrid, España

**Bigben Interactive ITALIA s.r.l** Corso Sempione 221, 20025 Legnano - MI, Italia

**Nacon Gaming Inc.** 1124 8TH Street, Kirkland, WA 98033 USA

**Nacon Pty. Ltd.**  Level 2/20 Bond Street, Sydney NSW 2000 Australia

#### **SUPPORT :**

**FRANCE**, du lundi au vendredi : 10h00-18h00 ou support.fr@nacongaming.com

#### 12 N°Cristal 09 69 37 03 08

APPEL NON SURTAXE

**UK**, support@nacongaming.com Tel.: +44 08081010970

**DEUTSCHLAND**, Montag bis Freitag von 09:00 bis 18:00 Uhr Tel.: 02271-9047997 Mail: support.de@nacongaming.com

**BELGIQUE**, support.be@nacongaming.com

**NEDERLAND**, support.nl@nacongaming.com

**ESPAÑA**, support.es@nacongaming.com Tel.: +34 900993359

**ITALIA**, support.it@nacongaming.com Tel.:+39 800172494

**USA/CANADA,** support.us@nacongaming.com

**AUSTRALIA,** support.us@nacongaming.com **MEXICO,** soporte@nacongaming.com

FABRIQUÉ EN CHINE / MADE IN CHINA WWW.NACONGAMING.COM

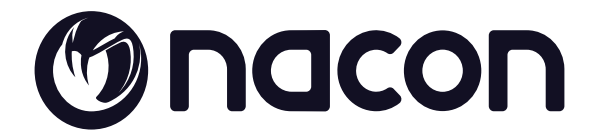

#### WWW.NACONGAMING.COM

 $\bigcirc$  @NaconGaming  $\bigcirc$  Nacongaming  $\bigcirc$  Nacon International

Nacon®, 396 - 466 Rue de la Voyette, CRT2 59273 Fretin, France ©2023 Nacon® 852 538 461 R.C.S. Lille Métropole - 59814 Lesquin Cedex. All the trademarks belong to their respective owners. Toutes les marques citées appartiennent à leurs propriétaires respectifs.

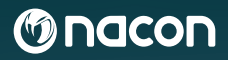

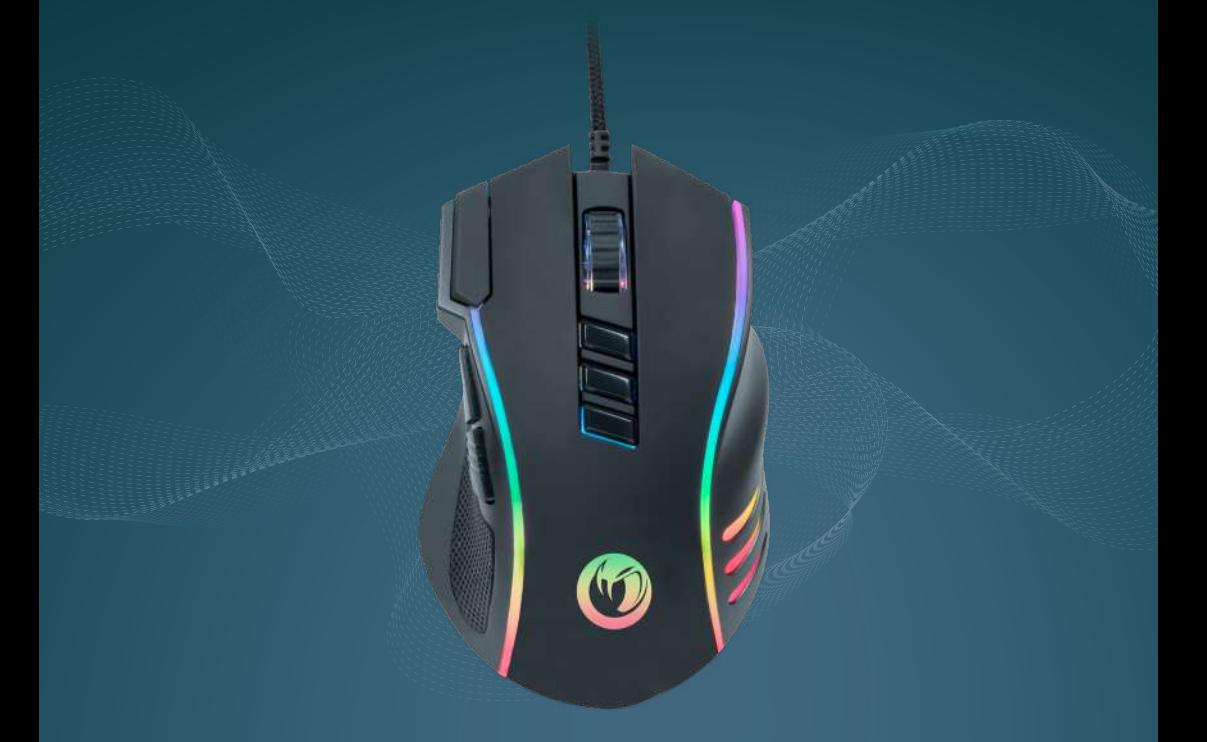

# WIRED **GAMING MOUSE** GM-420

#### **START GUIDE**

NACON® is a registered trademark.

© 2023 NACON Made in China

#### **Thank you for purchasing this NACON® product.**

This product has been designed to enhance your gaming experience. Please keep this user manual in a safe place for future reference.

#### **I PRODUCT FEATURES:**

- Ready-to-use USB device.
- Compatible with Windows® 7/8/10/11.
- Optical sensor with a maximum resolution of 12800 dpi (on-screen mouse speed).
- 10 buttons including 3 side buttons for easy instant actions.
- Side grips for optimal control.
- RGB Backlight (Red Green Blue).

#### **I PACKAGING CONTENTS:**

- **1 x** NACON® GM-420 Wired Mouse.
- **1 x** Quick Start Guide.
- **1 x** Warranty.
- **1 x** Compliance Information Guide.
- **1 x** Guide on precautions for use.

#### **I CONTROLS:**

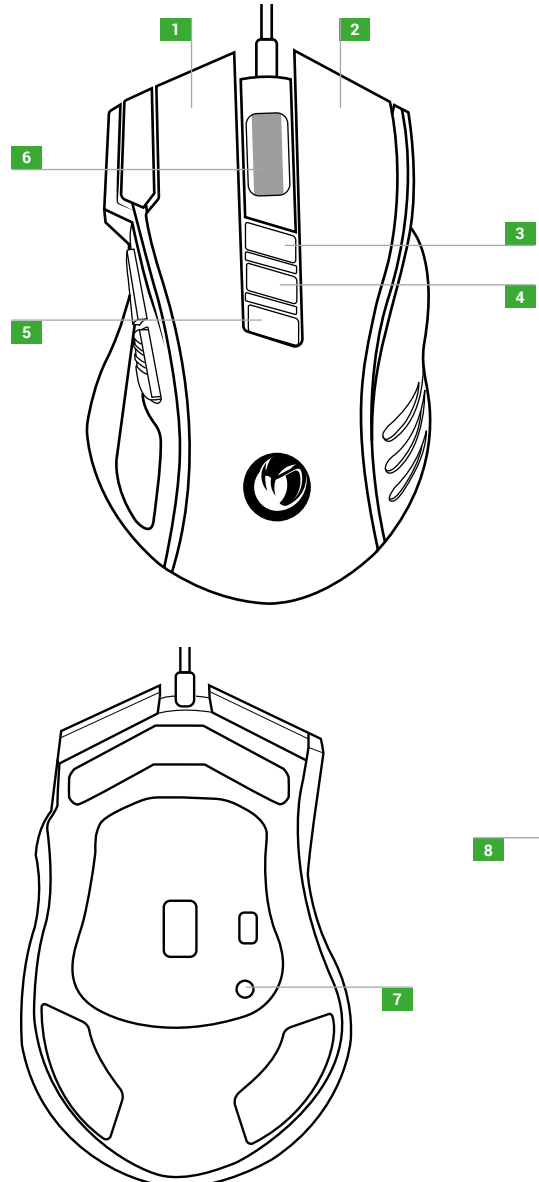

- Left button.
- Right button.
- DPI increase.
- DPI decrease.
- Backlighting adjustment.
- Knob (central button when you press).
- Additional left button.
- Reset.
- Next page (browser).
- Previous page (browser).

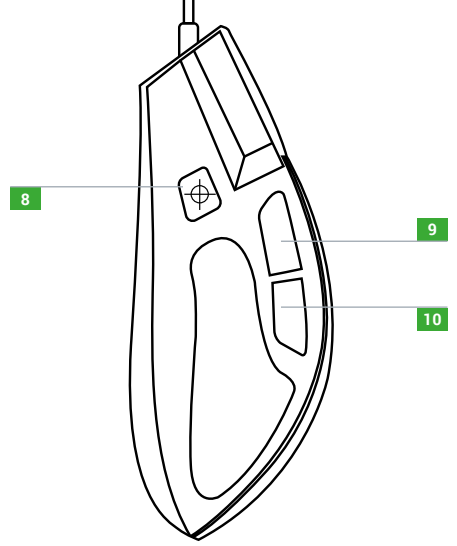

#### **I FIRST CONNECTION TO PC**

The NACON® GM-420 Optical Mouse is a ready-to-use device. In other words, the driver installs automatically on the first connection to your computer. Here's how to set it up:

- Turn on your computer and wait for it to start, then login to your Windows® desktop.
- Plug the NACON® GM-420 into a free USB port on your PC.
- Windows will detect the new device and the driver installation will begin (Windows® will notify you that your mouse installation is in progress).
- The installation time depends on the speed of your computer. Once the installation is complete, a Windows® notification will appear. You can now use your mouse.

#### **I CHANGE THE MOUSE OPTICAL RESOLUTION**

The NACON® GM-420 is equipped with an optical sensor that tracks movement and transmits this information to the PC. Dpi (dots per inch) corresponds to the speed of the mouse on-screen.

This sensor can operate at different resolutions. The higher the resolution, the more your movements are taken into account, so you gain in responsiveness. However, it is more difficult to position the cursor on a specific point on the screen.

#### **I TECHNICAL SPECIFICATIONS**

Dimensions: 12.2 x 7 x 4.2 cm. Cable length: 1.8 m. Power:  $5V = 100$  mA. == Continuous current power supply.

#### **RECYCLING**

When this crossed-out wheeled bin symbol is attached to a product it means that the product is covered by the European Directive 2002/96/EC. Please inform yourself about the local separate collection system for electrical and electronic products. Please act according to your local rules and do not dispose of your old products with your normal household waste. Correct disposal of your old product helps to prevent potential negative consequences for the environment and human health.

#### **Turkey**

AEEE Yönetmeliğine Uygundur.

If you require further information about this legislation please click on the link http://www. tukcev.org.tr/assets/yonetmelikler/AEEEYonetmeligi.pdf

#### **I IMPORTANT PRECAUTIONS**

- 1. This product is designed for indoor use only. Do not expose it to direct sunlight or bad weather.
- 2. Do not expose the product to splashes, rain, drips or moisture. Do not immerse it in a liquid.
- 3. Do not expose to dust, high levels of humidity, extreme temperatures or mechanical shocks.
- 4. Do not use and do not open if the equipment is damaged. Do not attempt to repair it.
- 5. When cleaning the outside, only use a soft, clean and damp cloth. Detergents can damage the finish and get inside the product.
- 6. Do not carry the product while holding it by the cable.
- 7. This product is not designed for people (including children) suffering from a physical, sensory or mental disability, or for users without the necessary and relevant experience or knowledge (unless they have been given advice and instructions on how to use the device from a person responsible for the user).
- 8. Do not leave the product unattended, do not leave this product within the reach of children. Not suitable for children under 7 (the cable can get wrapped around the neck).

#### **I ERGONOMICS**

Keeping your hand in the same position for a prolonged period of time can result in pain. If this happens repeatedly, please consult your doctor. As a precaution, take a 15 minute break every hour.

#### **I SUPPORT**

For any information you can contact a hotline. Before calling, make sure you have gathered as much information as possible about the problem and the product.

Email: support@nacongaming.com

Tel.: +44 08081010970

Website: www.nacongaming.com

Address: NACON, 396 - 466 Rue de la Voyette, CRT2 59273 Fretin, France.

#### **I LEGAL NOTICE**

Windows® 7/8/10/11 are registered trademarks of Microsoft Corporation.

#### **MANUFACTURER / FABRICANT :**

**NACON - 396 - 466 Rue de la Voyette, CRT2 - 59273 Fretin, France**

#### **DISTRIBUTORS / DISTRIBUTEURS :**

**Bigben Interactive DEUTSCHLAND GmbH** Walter Gropius Str. 28, 50126 Bergheim, Deutschland

**Bigben Interactive Belgium s.a./n.v.** Boulevard d'Angleterre 2 / Bte 4 1420 Braine l'Alleud, Belgium

**Bigben Interactive NEDERLAND b.v.** 's-Gravelandseweg 80, 1217 EW Hilversum, Nederland

**Nacon Gaming ESPAÑA S.L.** Calle Velázquez, 31 3º Dcha, 28001 Madrid, España

**Bigben Interactive ITALIA s.r.l** Corso Sempione 221, 20025 Legnano - MI, Italia

**Nacon Gaming Inc.** 1124 8TH Street, Kirkland, WA 98033 USA

**Nacon Pty. Ltd.**  Level 2/20 Bond Street, Sydney NSW 2000 Australia

#### **SUPPORT :**

**FRANCE**, du lundi au vendredi : 10h00-18h00 ou support.fr@nacongaming.com

#### 12 N°Cristal 09 69 37 03 08

APPEL NON SURTAXE

**UK**, support@nacongaming.com Tel.: +44 08081010970

**DEUTSCHLAND**, Montag bis Freitag von 09:00 bis 18:00 Uhr Tel.: 02271-9047997 Mail: support.de@nacongaming.com

**BELGIQUE**, support.be@nacongaming.com

**NEDERLAND**, support.nl@nacongaming.com

**ESPAÑA**, support.es@nacongaming.com Tel.: +34 900993359

**ITALIA**, support.it@nacongaming.com Tel.:+39 800172494

**USA/CANADA,** support.us@nacongaming.com

**AUSTRALIA,** support.us@nacongaming.com **MEXICO,** soporte@nacongaming.com

FABRIQUÉ EN CHINE / MADE IN CHINA WWW.NACONGAMING.COM

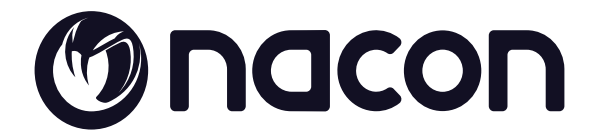

#### WWW.NACONGAMING.COM

 $\bigcirc$  @NaconGaming  $\bigcirc$  Nacongaming  $\bigcirc$  Nacon International

Nacon®, 396 - 466 Rue de la Voyette, CRT2 59273 Fretin, France ©2023 Nacon® 852 538 461 R.C.S. Lille Métropole - 59814 Lesquin Cedex. All the trademarks belong to their respective owners.

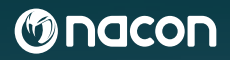

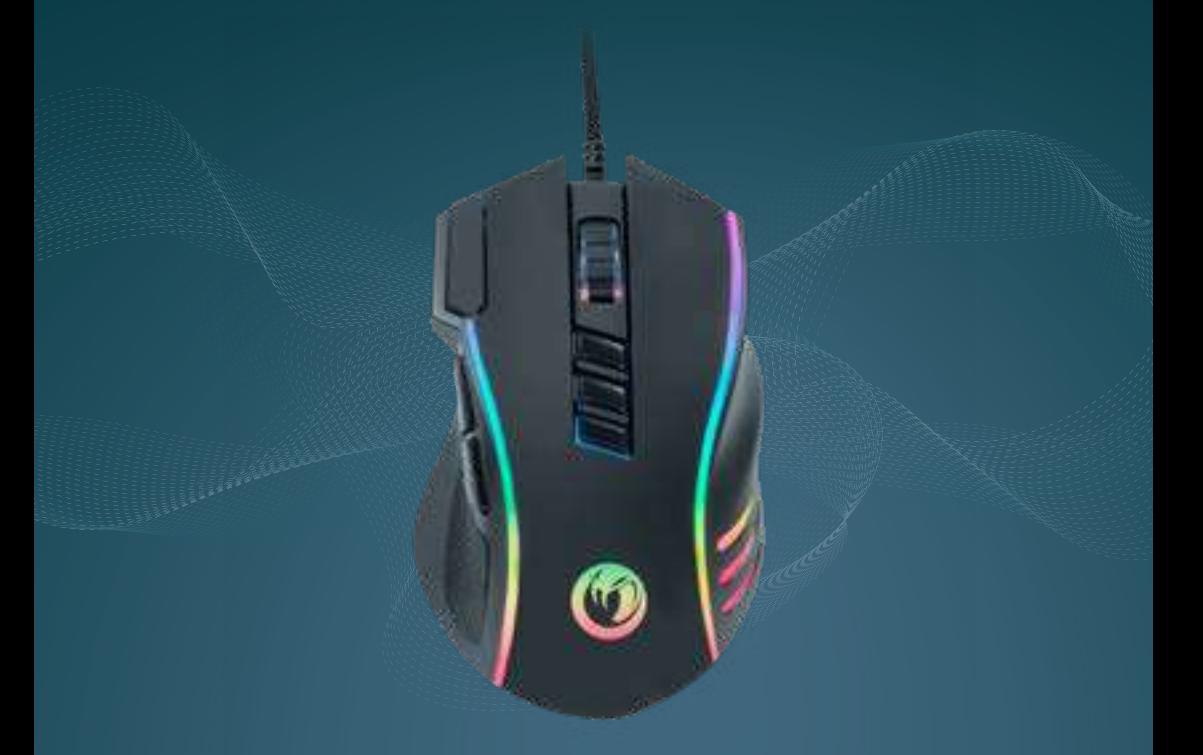

#### GM-420

# KABELGEBUNDENE **GAMING MAUS**

#### **STARTANLEITUNG**

NACON® ist eine eingetragene Handelsmarke.

© 2023 NACON Made in China

#### **Vielen Dank für den Kauf dieses NACON® Produkts.**

Dieses Produkt wurde entwickelt, um Ihr Gaming-Erlebnis zu verbessern. Bitte bewahren Sie dieses Benutzerhandbuch zur späteren Einsichtnahme an einem sicheren Ort auf.

#### **I PRODUKTEIGENSCHAFTEN:**

- Plug & Play USB-Gerät.
- Kompatibel mit Windows® 7/8/10/11.
- Optischer Sensor mit einer maximalen Auflösung von 12800 dpi (Geschwindigkeit der Maus auf dem Bildschirm).
- 10 Tasten, darunter 3 seitliche Tasten für einfache Sofortaktionen.
- Seitliche Griffe für optimale Steuerung.
- RGB-Hintergrundbeleuchtung (Rot Grün Blau).

#### **I LIEFERUMFANG:**

- **1 x** NACON® GM-420 kabelgebundene Gaming Maus
- **1 x** Schnellstartanleitung
- **1 x** Garantieinformationen
- **1 x** Konformitätserklärung
- **1 x** Leitfaden zu Vorsichtsmaßnahmen für den Gebrauch

#### **I STEUERELEMENTE:**

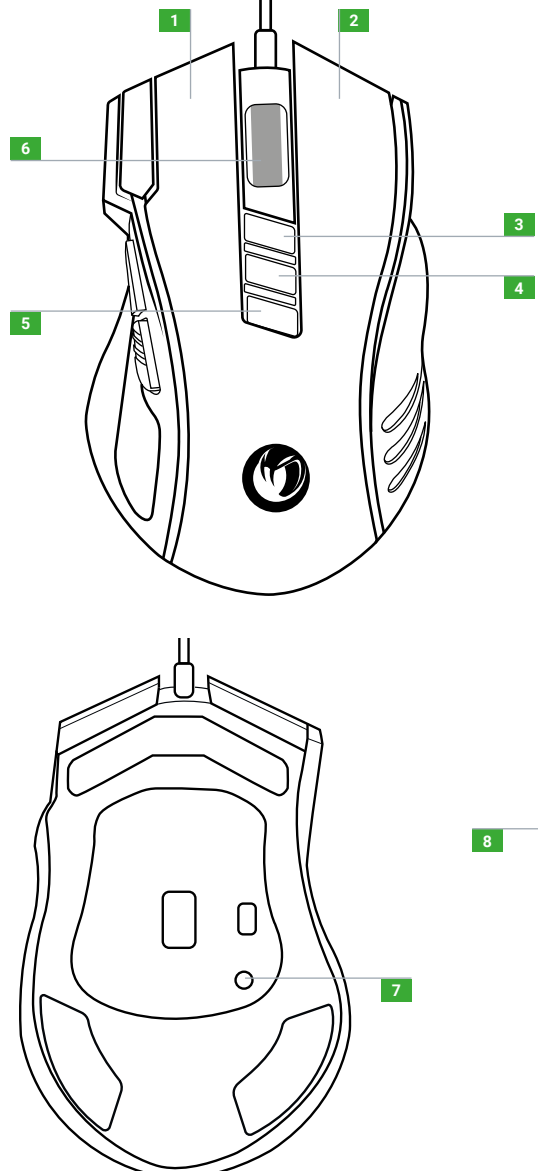

- **1** Linke Taste
- **2** Rechte Taste
- **3** DPI-Erhöhung
- **4** DPI-Verringerung
- **5** Einstellung der Hintergrundbeleuchtung
- **6** Mittlere Maustaste (Mausrad, wenn Sie drücken)
- **7** Zusätzliche linke Taste
- **8** Zurücksetzen
- **9** Nächste Seite (Browser)
- **10 4** Vorherige Seite (Browser)

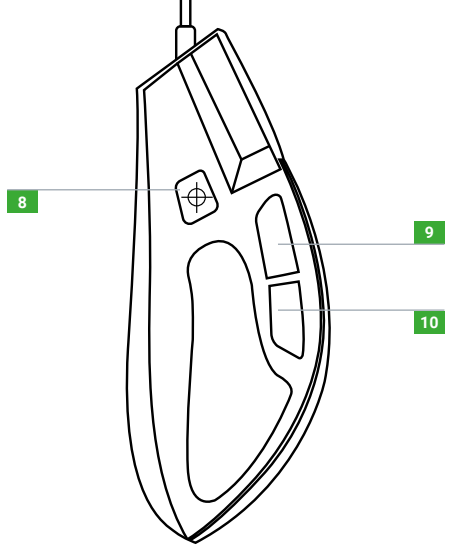

#### **I ERSTER ANSCHLUSS AN DEN PC**

Die NACON® GM-420 Optische Maus ist ein sofort einsatzbereites Gerät. Das heißt, der Treiber wird bei der ersten Verbindung mit Ihrem Computer automatisch installiert. So wird sie eingerichtet:

- Schalten Sie Ihren Computer ein, warten Sie, bis er startet, und melden Sie sich dann auf Ihrem Windows®-Desktop an.
- Stecken Sie die NACON® GM-420 in einen freien USB-Anschluss an Ihrem PC.
- Windows erkennt das neue Gerät und die Treiberinstallation beginnt (Windows® informiert Sie darüber, dass die Installation der Maus läuft). Die Installationszeit hängt von der Geschwindigkeit Ihres Computers ab. Sobald die

Installation abgeschlossen ist, wird eine Windows®-Benachrichtigung angezeigt. Sie können jetzt Ihre Maus benutzen.

#### **I ÄNDERUNG DER OPTISCHEN AUFLÖSUNG DER MAUS**

Die NACON® GM-420 ist mit einem optischen Sensor ausgestattet, der Bewegungen erfasst und diese Informationen an den PC überträgt. Dpi (dots per inch) entspricht der Geschwindigkeit der Maus auf dem Bildschirm.

Dieser Sensor kann mit verschiedenen Auflösungen arbeiten. Je höher die Auflösung ist, desto stärker werden Ihre Bewegungen berücksichtigt, so dass Sie eine bessere Reaktionsfähigkeit erhalten. Allerdings ist es dann schwieriger, den Cursor an einem bestimmten Punkt auf dem Bildschirm zu positionieren.

#### **I TECHNISCHE DATEN**

Maße: 12.2 x 7 x 4.2 cm.

Kabellänge: ca. 1,8 m.

Leistung:  $5V = 100$  mA.

Kontinuierliche Stromversorgung.

#### **RECYCLING**

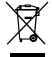

Dieses Symbol auf dem Produkt oder seiner Verpackung besagt, dass dieses Produkt nicht als Hausmüll behandelt werden darf. Stattdessen sollte es zu einer geeigneten Sammelstelle zur Wiederverwertung von elektrischen oder elektronischen Geräten gebracht werden. Indem Sie sicherstellen, dass dieses Gerät ordnungsgemäß entsorgt wird, helfen Sie, eventuelle negative Folgen für Mensch und Umwelt zu vermeiden, die entstehen könnten, wenn dieses Produkt unsachgemäß entsorgt wird. Recycling trägt zum Erhalt natürlicher Ressourcen bei. Für weitere Informationen wenden Sie sich bitte an Ihre Gemeinde oder Ihre örtliche Müllabfuhr. Nur für EU, GB und Türkei.

#### **Turkey**

#### AEEE Yönetmeliğine Uygundur.

Für weitere Informationen zu diesen Rechtsvorschriften klicken Sie bitte auf den folgenden Link http://www.tukcev.org.tr/assets/yonetmelikler/AEEEYonetmeligi.pdf

#### **I IMPORTANT PRECAUTIONS**

- 1. Dieses Produkt ist nur zum Gebrauch in Innenräumen bestimmt. Vor direktem Sonnenlicht und Witterungseinflüssen schützen.
- 2. Das Produkt vor Spritzwasser, Tropfen, Regen, Tropfwasser und Feuchtigkeit schützen. Nicht in Flüssigkeiten eintauchen.
- 3. Das Gerät vor Staub, hoher Luftfeuchtigkeit, extremen Temperaturen und mechanischen Stößen schützen.
- 4. Das Gerät nicht verwenden oder öffnen, wenn es beschädigt ist. Versuchen Sie nicht, es zu reparieren.
- 5. Zur Reinigung der Außenseite nur ein weiches, sauberes und feuchtes Tuch verwenden. Reinigungsmittel können die Oberfläche beschädigen und in das Innere des Produkts gelangen.
- 6. Halten Sie das Gerät beim Tragen nicht am Kabel fest.
- 7. Dieses Produkt darf nicht von Personen (einschließlich Kinder) mit körperlichen, sensorischen oder geistigen Einschränkungen oder Nutzern ohne die notwendigen und einschlägigen Erfahrungen oder Kenntnisse benutzt werden (es sei denn, sie wurden von einer für die Nutzer verantwortlichen Person in der Nutzung des Geräts unterwiesen). Lassen Sie das Produkt nicht unbeaufsichtigt und lassen Sie es nicht in der Reichweite von Kindern. Nicht geeignet für Kinder unter 7 Jahren, da sich das Kabel um den Hals verfangen kann.
- 8. Dieses Produkt darf nicht an eine Stromquelle mit einer Leistung von mehr als 15 W Belastbarkeit 5 VDC 500 mA angeschlossen werden.

#### **I ERGONOMIE**

Wenn Sie Ihre Hand über einen längeren Zeitraum in der gleichen Position halten, kann dies zu Schmerzen führen. Falls dieses wiederholt auftritt, wenden Sie sich bitte an Ihren Arzt. Legen Sie vorsichtshalber jede Stunde eine 15-minütige Pause ein.

#### **I TECHNISCHER SUPPORT**

Sie können sich für alle Informationen an eine Hotline wenden. Bevor Sie anrufen, sollten Sie so viele Informationen wie möglich über das Problem und das Produkt sammeln und bereithalten.

Telefon: 02271-9047997

Montag bis Freitag von 09:00 bis 18:00 Uhr (außer an Feiertagen) Mail: support.de@nacongaming.com

Distribution Deutschland: Bigben Interactive DEUTSCHLAND GmbH Walter Gropius Str. 28, 50126 Bergheim, DEUTSCHLAND

#### **I RECHTLICHER HINWEIS**

Windows® 7/8/10/11 sind eingetragene Marken der Microsoft Corporation.

#### **MANUFACTURER / FABRICANT :**

**NACON - 396 - 466 Rue de la Voyette, CRT2 - 59273 Fretin, France**

#### **DISTRIBUTORS / DISTRIBUTEURS :**

**Bigben Interactive DEUTSCHLAND GmbH** Walter Gropius Str. 28, 50126 Bergheim, Deutschland

**Bigben Interactive Belgium s.a./n.v.** Boulevard d'Angleterre 2 / Bte 4 1420 Braine l'Alleud, Belgium

**Bigben Interactive NEDERLAND b.v.** 's-Gravelandseweg 80, 1217 EW Hilversum, Nederland

**Nacon Gaming ESPAÑA S.L.** Calle Velázquez, 31 3º Dcha, 28001 Madrid, España

**Bigben Interactive ITALIA s.r.l** Corso Sempione 221, 20025 Legnano - MI, Italia

**Nacon Gaming Inc.** 1124 8TH Street, Kirkland, WA 98033 USA

**Nacon Pty. Ltd.**  Level 2/20 Bond Street, Sydney NSW 2000 Australia

#### **SUPPORT :**

**FRANCE**, du lundi au vendredi : 10h00-18h00 ou support.fr@nacongaming.com

#### 10 N°Cristal 09 69 37 03 08

APPEL NON SURTAXE

**UK**, support@nacongaming.com Tel.: +44 08081010970

**DEUTSCHLAND**, Montag bis Freitag von 09:00 bis 18:00 Uhr Tel.: 02271-9047997 Mail: support.de@nacongaming.com

**BELGIQUE**, support.be@nacongaming.com

**NEDERLAND**, support.nl@nacongaming.com

**ESPAÑA**, support.es@nacongaming.com Tel.: +34 900993359

**ITALIA**, support.it@nacongaming.com Tel.:+39 800172494

**USA/CANADA,** support.us@nacongaming.com **AUSTRALIA,** support.us@nacongaming.com **MEXICO,** soporte@nacongaming.com

FABRIQUÉ EN CHINE / MADE IN CHINA WWW.NACONGAMING.COM

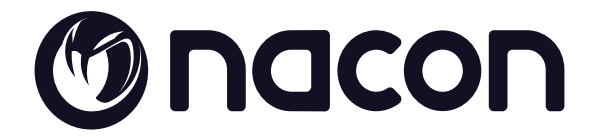

#### WWW.NACONGAMING.COM

@NaconGaming Nacongaming Nacon International

Nacon®, 396 - 466 Rue de la Voyette, CRT2 59273 Fretin, France ©2023 Nacon® 852 538 461 R.C.S. Lille Métropole - 59814 Lesquin Cedex. All the trademarks belong to their respective owners.

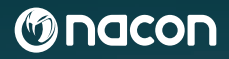

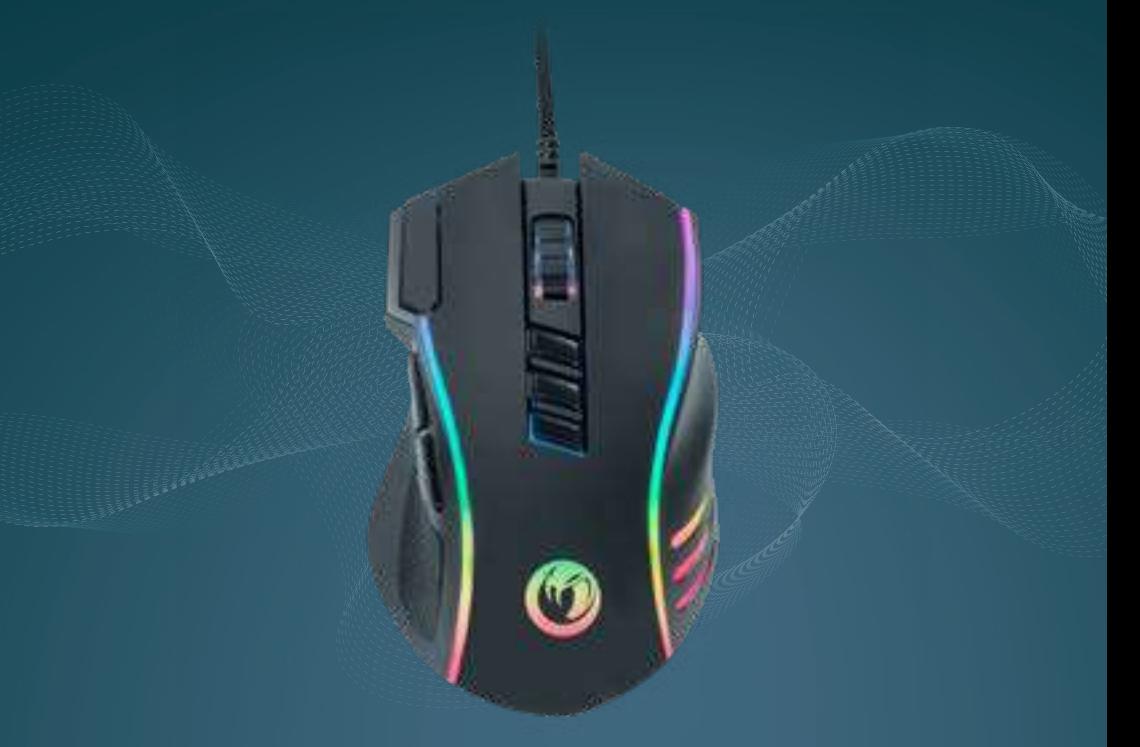

# MOUSE **DA GIOCO CABLATO** GM-420

#### **GUIDA INTRODUTTIVA**

NACON® è un marchio registrato.

© 2023 NACON Made in China

#### **Grazie di aver acquistato un prodotto NACON®.**

Questo prodotto è stato pensato per arricchire l'esperienza di gioco. Conservare il manuale utente in un luogo sicuro per futura consultazione.

#### **I CARATTERISTICHE DEL PRODOTTO:**

- Dispositivo USB pronto all'uso.
- Compatibile con Windows® 7/8/10/11.
- Sensore ottico con risoluzione massima di 12800 DPI (velocità mouse su schermo).
- 10 tasti di cui 3 laterali per facili azioni istantanee.
- Impugnatura laterali per un controllo ottimale.
- Retroilluminazione RGB (rossa, verde e blu).

#### **I CONTENUTO DELLA CONFEZIONE:**

- **1 x** Mouse NACON® GM-420 cablato.
- **1 x** Guida di avvio rapido.
- **1 x** Garanzia.
- **1 x** Guida informativa sulla conformità.
- **1 x** Guida sulle precauzioni per l'uso.

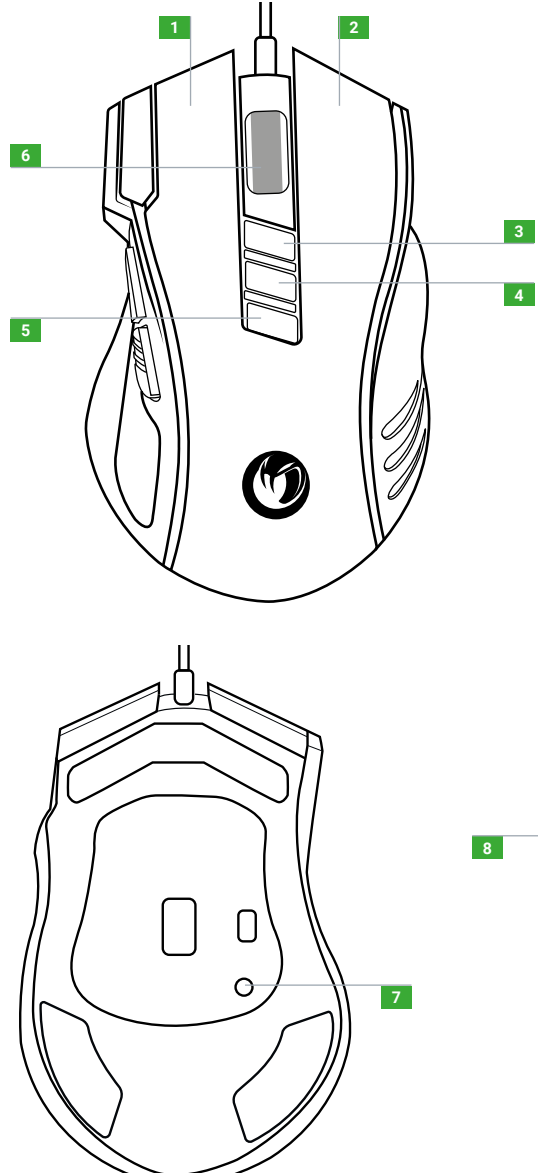

- lasto sinistro.
- Tasto destro.
- Aumentare i DPI.
- Diminuire i DPI.
- Regolazione retroilluminazione.
- Pomello (pulsante centrale).
- Tasto sinistro aggiuntivo.
- Resettare.
- Pagina successiva (browser).
- Pagina precedente (browser).

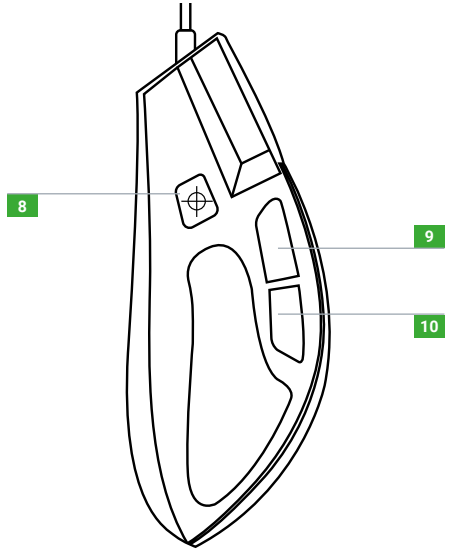

#### **I PRIMA CONNESSIONE AL PC**

Il mouse ottico NACON® GM-420 è un dispositivo pronto all'uso. Il driver infatti si installa automaticamente quando ci si connette la prima volta al computer. Come configurarlo:

- Accendere il computer, aspettare che si avvii e accedere al desktop di Windows®.
- Collegare NACON® GM-420 a una porta USB libera sul PC.
- Windows rileva il nuovo dispositivo e viene avviata l'installazione del driver (Windows® avvisa che l'installazione del mouse è in corso).
- Il tempo di installazione dipende dalla velocità del computer. Una volta completata l'installazione, appare una notifica di Windows®. Ora è possibile utilizzare il mouse.

#### **I MODIFICARE LA RISOLUZIONE OTTICA DEL MOUSE**

NACON® GM-420 è dotato di sensore ottico che traccia i movimenti e trasmette l'informazione al PC. I DPI (dots per inch, punti per pollice) corrispondono alla velocità del mouse sullo schermo.

Il sensore può operare con diverse risoluzioni. Più la risoluzione è elevata, maggiore è il numero di movimenti possibili, così da guadagnare in reattività. Diventa però più difficile posizionare il cursore su un punto preciso dello schermo.

#### **I SPECIFICHE TECNICHE**

Dimensioni: 12,2 x 7 x 4,2 cm. Lunghezza del cavo: 1,8 m.

Alimentazione:  $5V = 100$  mA.

Alimentazione a corrente continua.

#### **RECYCLING**

l simbolo riportato sul prodotto o sulla confezione indica che questo dispositivo non va smaltito come un rifiuto domestico. Deve invece essere conferito negli appositi luoghi di raccolta per il riciclo degli apparecch elettrici ed elettronici. Smaltendo l'apparecchiatura in modo corretto si prevengono potenziali effetti negativi sull'ambiente e sulla salute dell'uomo, che potrebbero verificarsi con una gestione inadeguata di questo tipo di rifiuti. Riciclare i materiali contribuisce alla conservazione delle risorse naturali. Per maggiori informazioni contattare le autorità locali o il servizio di smaltimento rifiuti. Solo in UE, Regno Unito e Turchia.

#### **Turkey**

Conforme alla normativa RAEE.

Per maggiori informazioni sulla normativa, cliccare sul linkhttp://www.tukcev.org.tr/ assets/yonetmelikler/AEEEYonetmeligi.pdf

#### **I PRECAUZIONI IMPORTANTI**

- 1. Este producto está destinado únicamente a un uso en interior. No exponerlo a la luz del sol directa o al mal tiempo.
- 2. No exponer la unidad a salpicaduras, gotas de lluvia ni humedad. No sumergir en líquidos.
- 3. No exponer al polvo, altos niveles de humedad, temperaturas extremas o choques mecánicos.
- 4. No usar ni abrir si el equipo está dañado. No intentar repararlo.
- 5. Al limpiar el exterior, utilizar únicamente un trapo suave, limpio y húmedo. Los detergentes pueden dañar el acabado y penetrar en el producto.
- 6. No transportar el producto sujetándolo por el cable.
- 7. Este producto no está diseñado para personas (incluidos niños) que sufren discapacidad física, sensorial o mental, ni para usuarios sin la experiencia o conocimientos necesarios o relevantes (a menos que se les haya proporcionado consejos e instrucciones sobre cómo utilizar el dispositivo por parte de una persona responsable del usuario). No dejar el producto desatendido, no dejar este producto al alcance de los niños. No apto para niños menores de 7 años, el cable puede enrollarse en el cuello.
- 8. Este producto no debe conectarse a una fuente de alimentación que supere los 15W, nominal 5VDC 500mA.

#### **I ERGONOMIA**

Tenere la mano nella stessa posizione per un periodo di tempo prolungato può provocare dolore. Se ciò si verifica ripetutamente consultare il medico. Per precauzione, fare una pausa di 15 minuti ogni ora.

#### **I ASSISTENZA TECNICA**

Per informazioni contattare il numero verde. Prima di chiamare, verificare di aver raccolto più informazioni possibili sul problema riscontrato e sul dispositivo.

Email: support.it@nacongaming.com Indirizzo: Bigben Interactive – Corso Sempione - 221 - 20025 Legnano (MI) +39 800 17 24 94 - ITALIA

#### **I AVVISO LEGALE**

Windows® 7/8/10/11 sono marchi registrati di Microsoft Corporation.

#### **MANUFACTURER / FABRICANT :**

**NACON - 396 - 466 Rue de la Voyette, CRT2 - 59273 Fretin, France**

#### **DISTRIBUTORS / DISTRIBUTEURS :**

**Bigben Interactive DEUTSCHLAND GmbH** Walter Gropius Str. 28, 50126 Bergheim, Deutschland

**Bigben Interactive Belgium s.a./n.v.** Boulevard d'Angleterre 2 / Bte 4 1420 Braine l'Alleud, Belgium

**Bigben Interactive NEDERLAND b.v.** 's-Gravelandseweg 80, 1217 EW Hilversum, Nederland

**Nacon Gaming ESPAÑA S.L.** Calle Velázquez, 31 3º Dcha, 28001 Madrid, España

**Bigben Interactive ITALIA s.r.l** Corso Sempione 221, 20025 Legnano - MI, Italia

**Nacon Gaming Inc.** 1124 8TH Street, Kirkland, WA 98033 USA

**Nacon Pty. Ltd.**  Level 2/20 Bond Street, Sydney NSW 2000 Australia

#### **SUPPORT :**

**FRANCE**, du lundi au vendredi : 10h00-18h00 ou support.fr@nacongaming.com

#### 12 N°Cristal 09 69 37 03 08

APPEL NON SURTAXE

**UK**, support@nacongaming.com Tel.: +44 08081010970

**DEUTSCHLAND**, Montag bis Freitag von 09:00 bis 18:00 Uhr Tel.: 02271-9047997 Mail: support.de@nacongaming.com

**BELGIQUE**, support.be@nacongaming.com

**NEDERLAND**, support.nl@nacongaming.com

**ESPAÑA**, support.es@nacongaming.com Tel.: +34 900993359

**ITALIA**, support.it@nacongaming.com Tel.:+39 800172494

**USA/CANADA,** support.us@nacongaming.com **AUSTRALIA,** support.us@nacongaming.com **MEXICO,** soporte@nacongaming.com

FABRIQUÉ EN CHINE / MADE IN CHINA WWW.NACONGAMING.COM

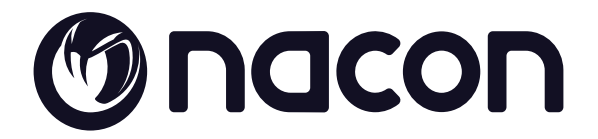

#### WWW.NACONGAMING.COM

@NaconGaming Nacongaming Nacon International

Nacon®, 396 - 466 Rue de la Voyette, CRT2 59273 Fretin, France ©2023 Nacon® 852 538 461 R.C.S. Lille Métropole - 59814 Lesquin Cedex. All the trademarks belong to their respective owners. Toutes les marques citées appartiennent à leurs propriétaires respectifs.

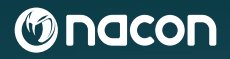

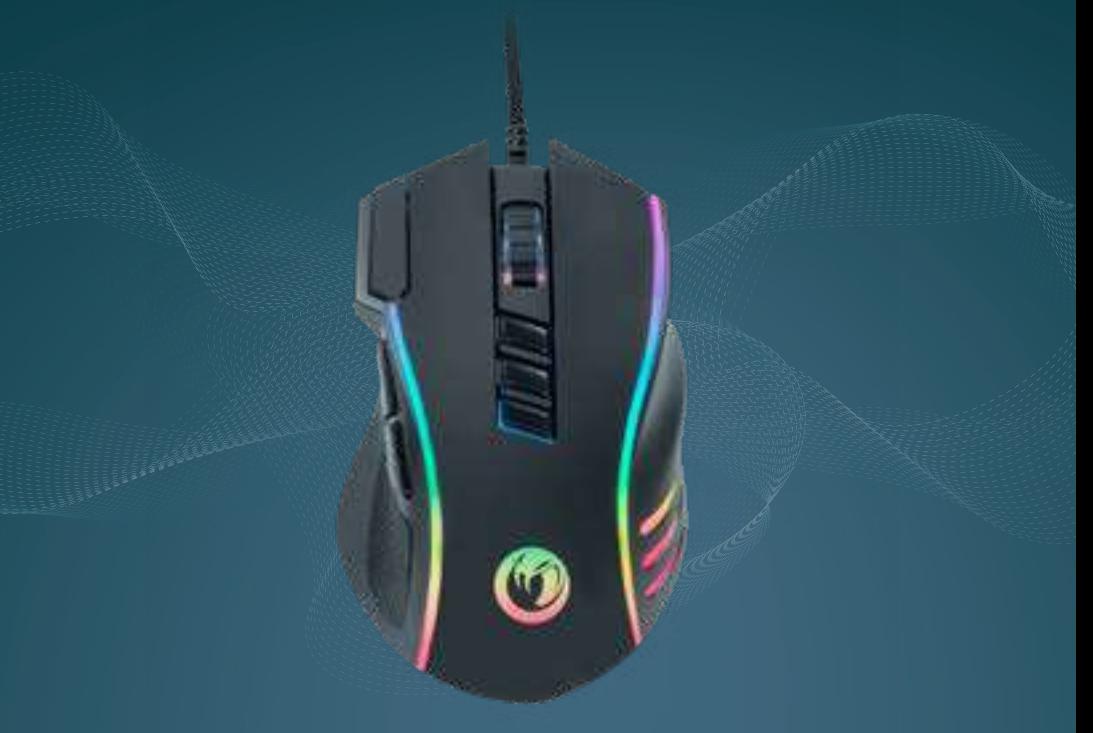

# CON CABLE **RATÓN DE GAMING** GM-420

#### **GUÍA DE INICIO**

NACON® es una marca comercial registrada.

© 2023 NACON Made in China

#### **Gracias por adquirir este producto de NACON®.**

Este producto ha sido diseñado para mejorar su experiencia con videojuegos. Conserve este manual de uso en un lugar seguro para futuras consultas.

#### **I CARACTERÍSTICAS DEL PRODUCTO :**

- Dispositivo USB listo para usar.
- Compatible con Windows® 7/8/10/11.
- Sensor óptico con una resolución máxima de 12 800 dpi (velocidad del ratón en pantalla).
- 10 botones, incluidos 3 botones laterales para acciones instantáneas sencillas.
- Grips laterales para un control óptimo.
- Retroiluminación RGB (rojo-verde-azul).

#### **I CONTENIDO DEL EMBALAJE :**

- **1 x** Ratón con cable NACON® GM-420.
- **1 x** Guía de inicio rápido.

**1 x** Guía con información de conformidad.

**1 x** Guía de precauciones de uso.

**1 x** Garantía.

**ES/**

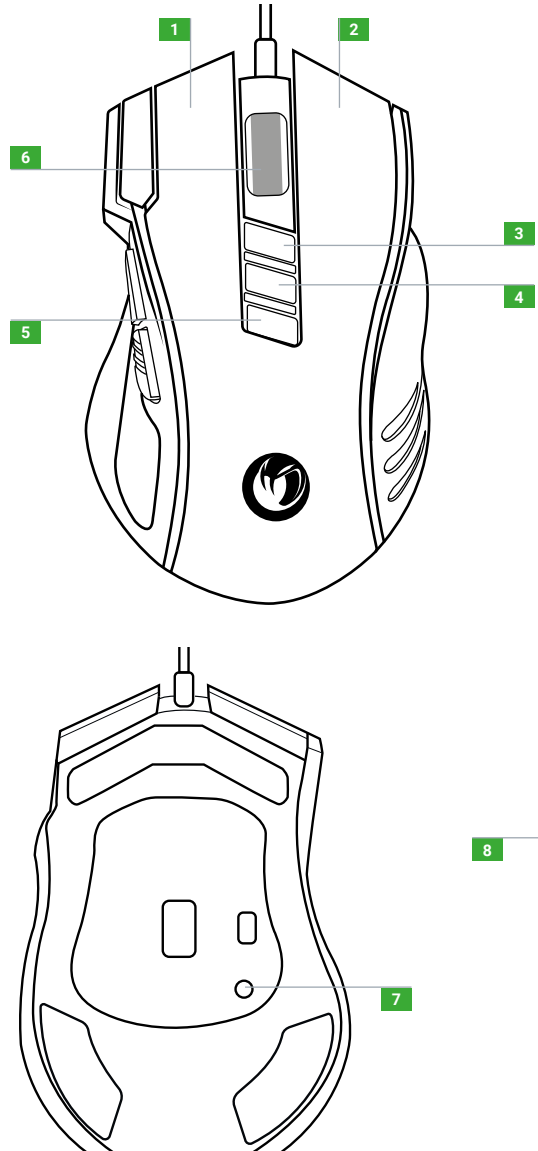

- Botón izquierdo.
- Botón derecho.
- Incremento de DPI.
- Reducción de DPI.
- Ajuste de retroiluminación..
- Botón pulsador (botón central al presionar).
- Botón izquierdo adicional.
- Restablecer.
- Página siguiente (navegador).
- **10** Página anterior (navegador).

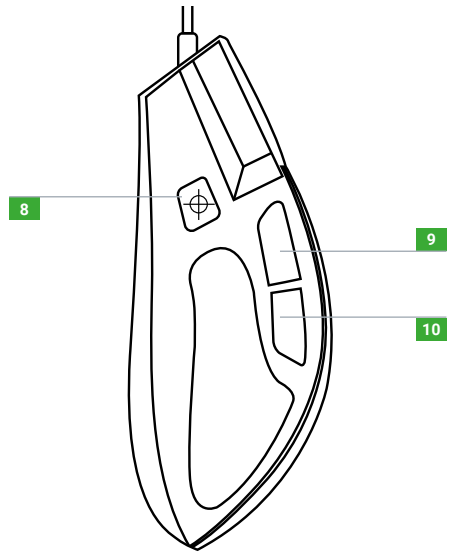

#### **I PRIMERA CONEXIÓN CON EL PC**

El ratón óptico NACON® GM-420 es un dispositivo listo para usar. En otras palabras, el controlador se instala automáticamente en la primera conexión con el PC. A continuación, cómo configurarlo:

- Enciende tu ordenador, espera a que se inicie e inicia sesión en tu escritorio Windows®.
- Conecta el NACON® GM-420 al puerto USB de tu PC.
- Windows detectará el nuevo dispositivo y comenzará la instalación del controlador (Windows® te indicará que la instalación del ratón está en curso).
- El tiempo de instalación depende de la velocidad de tu ordenador. Una vez completada la instalación, aparecerá una notificación de Windows®. Ya puedes utilizar tu ratón.

#### **I CAMBIAR LA RESOLUCIÓN ÓPTICA DEL RATÓN**

El NACON® GM-420 está equipado con un sensor óptico que rastrea el movimiento y transmite esta información al PC. Dpi (puntos por pulgada) se corresponde con la velocidad del ratón en pantalla.

Este sensor puede funcionar a resoluciones diferentes. Cuanto más alta es la resolución, más se tienen en cuenta tus movimientos, y así ganas en capacidad de reacción. No obstante, resultará más difícil posicionar el cursor en un punto específico de la pantalla.

#### **I ESPECIFICACIONES TÉCNICAS**

Dimensiones  $: 12.2 \times 7 \times 4.2$  cm.

Longitud del cable: 1.8 m.

Potencia:  $5V = 100 \text{ mA}$ 

 $\equiv$  Fuente de alimentación de corriente continua.

#### **Reciclado**

Este símbolo en el producto o en su embalaje indica que este no debe tratarse como los desechos domésticos. En lugar de ello, tiene que llevarse a un punto de recogida apto para el reciclaje de equipos eléctricos y electrónicos. Al asegurarse de que este equipo se elimina correctamente, ayudará a prevenir consecuencias negativas para el medioambiente y la salud humana que, de otra manera, podría causar la manipulación inadecuada de este producto. El reciclaje de materiales ayudará a conservar los recursos naturales. Para más información, por favor, contacte con su ayuntamiento o servicio de eliminación de residuos. Solo UE, Reino Unido y Turquía.

#### **Turquía**

AEEE Yönetmeliğine Uygundur.

En caso de que necesite más información acerca de esta legislación, haga clic en el enlace: www.tukcev.org.tr/assets/yonetmelikler/AEEEYonetmeligi.pdf

#### **I PRECAUCIONES IMPORTANTES**

- 1. Este producto está destinado únicamente a un uso en interior. No exponerlo a la luz del sol directa o al mal tiempo.
- 2. No exponer la unidad a salpicaduras, gotas de lluvia ni humedad. No sumergir en líquidos.
- 3. No exponer al polvo, altos niveles de humedad, temperaturas extremas o choques mecánicos.
- 4. No usar ni abrir si el equipo está dañado. No intentar repararlo.
- 5. Al limpiar el exterior, utilizar únicamente un trapo suave, limpio y húmedo. Los detergentes pueden dañar el acabado y penetrar en el producto.
- 6. No transportar el producto sujetándolo por el cable.
- 7. Este producto no está diseñado para personas (incluidos niños) que sufren discapacidad física, sensorial o mental, ni para usuarios sin la experiencia o conocimientos necesarios o relevantes (a menos que se les haya proporcionado consejos e instrucciones sobre cómo utilizar el dispositivo por parte de una persona responsable del usuario). No dejar el producto desatendido, no dejar este producto al alcance de los niños. No apto para niños menores de 7 años, el cable puede enrollarse en el cuello.
- 8. Este producto no debe conectarse a una fuente de alimentación que supere los 15W, nominal 5VDC 500mA.

#### **I ERGONOMÍA**

Mantener la mano en la misma posición durante un período prolongado puede provocar dolores. Si le sucede esto de forma habitual, consulte a un médico. Como precaución, descanse 15 minutos cada hora.

#### **I SUPPORT**

Para cualquier información, puede contactar con el servicio de atención al cliente. Para esto, le recomendamos que se asegure previamente de disponer de un máximo de información acerca del problema y el producto.

Dirección electrónica: support.es@nacongaming.com

Dirección postal:

Nacon Gaming ESPAÑA Calle Velázquez, 31 3º Dcha, 28001 Madrid, España,

+34 900 99 33 59 -SPAIN

#### **I AVISOS LEGALES**

Windows™ 7/8/10/11 son marcas comerciales registradas de Microsoft Corporation.

#### **MANUFACTURER / FABRICANT :**

**NACON - 396 - 466 Rue de la Voyette, CRT2 - 59273 Fretin, France**

#### **DISTRIBUTORS / DISTRIBUTEURS :**

**Bigben Interactive DEUTSCHLAND GmbH** Walter Gropius Str. 28, 50126 Bergheim, Deutschland

**Bigben Interactive Belgium s.a./n.v.** Boulevard d'Angleterre 2 / Bte 4 1420 Braine l'Alleud, Belgium

**Bigben Interactive NEDERLAND b.v.** 's-Gravelandseweg 80, 1217 EW Hilversum, Nederland

**Nacon Gaming ESPAÑA S.L.** Calle Velázquez, 31 3º Dcha, 28001 Madrid, España

**Bigben Interactive ITALIA s.r.l** Corso Sempione 221, 20025 Legnano - MI, Italia

**Nacon Gaming Inc.** 1124 8TH Street, Kirkland, WA 98033 USA

**Nacon Pty. Ltd.**  Level 2/20 Bond Street, Sydney NSW 2000 Australia

#### **SUPPORT :**

**FRANCE**, du lundi au vendredi : 10h00-18h00 ou support.fr@nacongaming.com

#### 12 N°Cristal 09 69 37 03 08

APPEL NON SURTAXE

**UK**, support@nacongaming.com Tel.: +44 08081010970

**DEUTSCHLAND**, Montag bis Freitag von 09:00 bis 18:00 Uhr Tel.: 02271-9047997 Mail: support.de@nacongaming.com

**BELGIQUE**, support.be@nacongaming.com

**NEDERLAND**, support.nl@nacongaming.com

**ESPAÑA**, support.es@nacongaming.com Tel.: +34 900993359

**ITALIA**, support.it@nacongaming.com Tel.:+39 800172494

**USA/CANADA,** support.us@nacongaming.com **AUSTRALIA,** support.us@nacongaming.com **MEXICO,** soporte@nacongaming.com

FABRIQUÉ EN CHINE / MADE IN CHINA WWW.NACONGAMING.COM

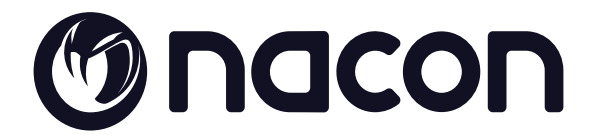

#### WWW.NACONGAMING.COM

@NaconGaming Nacongaming Nacon International

Nacon®, 396 - 466 Rue de la Voyette, CRT2 59273 Fretin, France ©2023 Nacon® 852 538 461 R.C.S. Lille Métropole - 59814 Lesquin Cedex. All the trademarks belong to their respective owners. Toutes les marques citées appartiennent à leurs propriétaires respectifs.

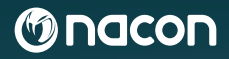

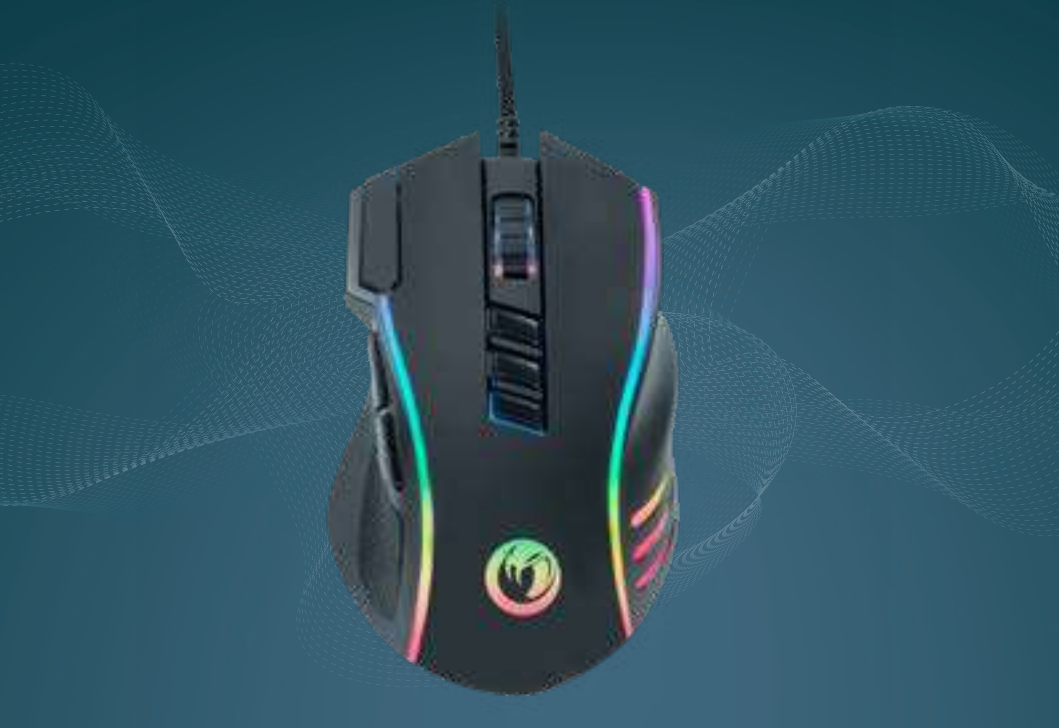

## BEKABELD **GAMING MUIS** GM-420

#### **SNELSTARTGIDS**

NACON® is een geregistreerd handelsmerk.

© 2023 NACON Made in China

#### **Hartelijk dank voor de aankoop van dit NACON® product.**

Dit product is ontworpen om je game-ervaring te verbeteren. Bewaar deze gebruikershandleiding op een veilige plek voor toekomstige raadpleging.

#### **I PRODUCTKENMERKEN:**

- Plug-and-play USB-apparaat
- Compatibel met Windows® 7/8/10/11.
- Optische sensor met een maximale resolutie van 12.800 dpi.
- 10 knoppen waaronder 3 knoppen aan de zijkant voor eenvoudige en onmiddellijke actie.
- Handgrepen aan de zijkant voor optimale controle.
- RGB-achtergrondverlichting.

#### **I VERPAKKINGSINHOUD:**

- **1 x** NACON® GM-420 bekabelde muis.
- **1 x** Conformiteitsverklaring.

- **1 x** Snelstartgids.
- **1 x** Garantiebepaling.

**1 x** Veiligheidsvoorschriften.

#### **I CONTROLLERS:**

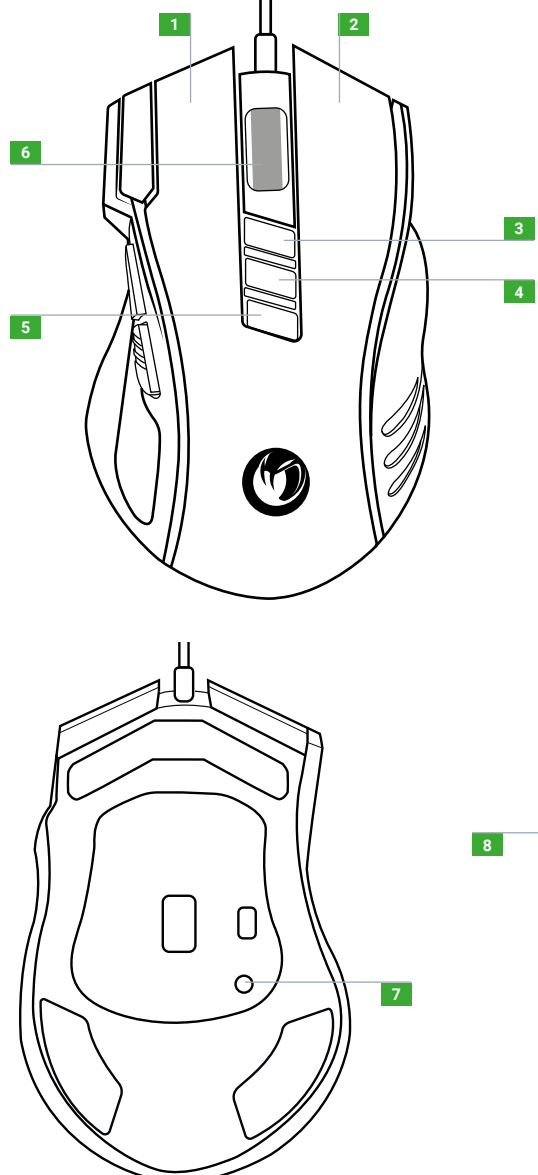

- Linkerknop.
- Rechterknop.
- DPI verhogen.
- DPI verlagen.
- Aanpassing achtergrondverlichting.
- Knop (centrale knop waarop je drukt).
- Extra linkerknop..
- Resetten.
- Volgende pagina (browser).
- Vorige pagina (browser).

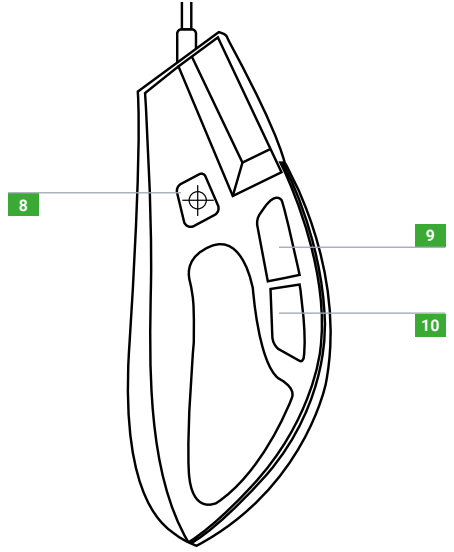

De NACON® GM-420 optische muis is een plug-and-play apparaat. In andere woorden, de driver installeert het apparaat automatisch bij de eerste aansluiting op je computer. Hier is hoe de installatie verloopt:

- ASchakel je computer in, wacht tot deze is gestart en log vervolgens in op je Windows®-pc.
- Sluit de NACON® GM-420 aan op een vrije USB-poort van je pc.
- Windows zal het nieuwe apparaat detecteren en de installatie begint (Windows® zal aangeven dat de installatie van de muis bezig is).
- De installatietijd is afhankelijk van de snelheid van je computer. Na de installatie verschijnt er een Windows®-melding.
- Je kunt je muis nu gaan gebruiken.

#### **I OPTISCHE RESOLUTIE VAN DE MUIS WIJZIGEN**

De NACON® GM-420 is uitgerust met een optische sensor die beweging volgt en deze informatie naar de pc verzendt. Dpi (dots per inch) komt overeen met de snelheid van de muis op het scherm.

Deze sensor kan in verschillende resoluties functioneren. Hoe hoger de resolutie, hoe meer er rekening wordt gehouden met je bewegingen en dus hoe hoger het reactievermogen. Het is echter moeilijker om de cursor op een specifiek punt op het scherm te zetten.

#### **I TECHNISCHE SPECIFICATIES**

Afmetingen: 12,2 x 7 x 4,2 cm.

Lengte kabel: 1,8 m.

Vermogen: 5V 100 mA.

Gelijkstroom stroomvoorziening.

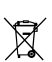

#### **RECYCLING**

Dit symbool op het product of op de verpakking geeft aan dat dit product niet bij het huishoudelijk afval hoort. Het product dient naar een geschikt inzamelpunt voor de recycling van elektrische en elektronische apparatuur gebracht te worden. Door ervoor te zorgen dat deze apparatuur correct verwijderd wordt, kunt je eventuele negatieve gevolgen voor het milieu en de volksgezondheid vermijden die door het ongepast behandelen van dit product zouden kunnen ontstaan. Het recyclen van materialen helpt de natuurlijke rijkdommen te bewaren. Voor meer informatie neemt je contact op met je plaatselijke gemeentebestuur of het plaatselijke containerpark. Alleen EU, VK en Turkije.

#### **Turkije**

AEEE Yönetmeliğine Uygundur.

Indien je verdere informatie nodig hebt over deze wetgeving, klik dan op de link http://www. tukcev.org.tr/assets/yonetmelikler/AEEEYonetmeligi.pdf

#### **I BELANGRIJKE VOORZORGSMAATREGELEN**

- 1. Dit apparaat is uitsluitend bedoeld voor gebruik binnenshuis. Niet blootstellen aan direct zonlicht of slecht weer.
- 2. Stel het product niet bloot aan spatwater, regen of vocht. Niet in een vloeistof onderdompelen.
- 3. Niet blootstellen aan stof, een hoog vochtgehalte, extreme temperaturen of mechanische schokken.
- 4. Gebruik of open het product niet als het beschadigd is. Niet proberen om zelf te repareren.
- 5. Gebruik voor het reinigen van de buitenkant alleen een zachte, schone en vochtige doek. Reinigingsmiddelen kunnen de afwerklaag beschadigen en in het product terechtkomen.
- 6. Draag het product niet door het aan de kabel vast te houden.
- 7. Dit product is niet ontworpen voor mensen (inclusief kinderen) die lijden aan een fysieke, zintuiglijke of geestelijke beperking en ook niet voor gebruikers die de benodigde relevante ervaring missen (tenzij ze advies en instructies krijgen over hoe ze dit toestel kunnen gebruiken van een persoon die verantwoordelijk is voor de gebruiker). Laat het product niet zonder toezicht en houd dit product buiten bereik van kinderen. Niet geschikt voor kinderen jonger dan 7 jaar, het snoer kan om de nek gewikkeld raken.
- 8. Dit product mag niet aangesloten worden op een voedingsbron van meer dan 15W. gesteld op 5VDC 500mA.

#### **I ERGONOMIE**

Indien je je hand voor langere tijd in dezelfde houding houdt, kan dit pijn veroorzaken. Raadpleeg je arts als dit regelmatig voorkomt.

Neem als voorzorgsmaatregel om het uur 15 minuten pauze.

#### **I TECHNISCHE ONDERSTEUNING**

Voor informatie kunt je contact opnemen met de helpdesk. Verzamel, voordat je belt, zoveel mogelijk informatie over het probleem en het product.

In Nederland gedistribueerd door: Bigben Interactive NEDERLAND b.v. 's-Gravelandseweg 80,1217 EW Hilversum, NEDERLAND

In België gedistribueerd door: Adresse : Bigben Interactive Belgium s.a./n.v. Boulevard d'Angleterre 2 / Bte 4 1420 Braine l'Alleud, BELGIUM

Email : support.be@nacongaming.com

#### **I WETTELIJKE KENNISGEVING**

Windows® 7/8/10/11 zijn gedeponeerde handelsmerken van Microsoft Corporation.

#### **MANUFACTURER / FABRICANT :**

**NACON - 396 - 466 Rue de la Voyette, CRT2 - 59273 Fretin, France**

#### **DISTRIBUTORS / DISTRIBUTEURS :**

**Bigben Interactive DEUTSCHLAND GmbH** Walter Gropius Str. 28, 50126 Bergheim, Deutschland

**Bigben Interactive Belgium s.a./n.v.** Boulevard d'Angleterre 2 / Bte 4 1420 Braine l'Alleud, Belgium

**Bigben Interactive NEDERLAND b.v.** 's-Gravelandseweg 80, 1217 EW Hilversum, Nederland

**Nacon Gaming ESPAÑA S.L.** Calle Velázquez, 31 3º Dcha, 28001 Madrid, España

**Bigben Interactive ITALIA s.r.l** Corso Sempione 221, 20025 Legnano - MI, Italia

**Nacon Gaming Inc.** 1124 8TH Street, Kirkland, WA 98033 USA

**Nacon Pty. Ltd.**  Level 2/20 Bond Street, Sydney NSW 2000 Australia

#### **SUPPORT :**

**FRANCE**, du lundi au vendredi : 10h00-18h00 ou support.fr@nacongaming.com

#### 12 N°Cristal 09 69 37 03 08

APPEL NON SURTAXE

**UK**, support@nacongaming.com Tel.: +44 08081010970

**DEUTSCHLAND**, Montag bis Freitag von 09:00 bis 18:00 Uhr Tel.: 02271-9047997 Mail: support.de@nacongaming.com

**BELGIQUE**, support.be@nacongaming.com

**NEDERLAND**, support.nl@nacongaming.com

**ESPAÑA**, support.es@nacongaming.com Tel.: +34 900993359

**ITALIA**, support.it@nacongaming.com Tel.:+39 800172494

**USA/CANADA,** support.us@nacongaming.com **AUSTRALIA,** support.us@nacongaming.com **MEXICO,** soporte@nacongaming.com

FABRIQUÉ EN CHINE / MADE IN CHINA WWW.NACONGAMING.COM

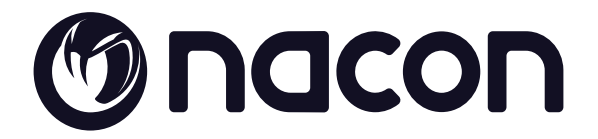

#### WWW.NACONGAMING.COM

@NaconGaming Nacongaming Nacon International

Nacon®, 396 - 466 Rue de la Voyette, CRT2 59273 Fretin, France ©2023 Nacon® 852 538 461 R.C.S. Lille Métropole - 59814 Lesquin Cedex. All the trademarks belong to their respective owners. Toutes les marques citées appartiennent à leurs propriétaires respectifs.